EGR 261 Signals and Systems File: Partial Fractions

# **Partial Fraction Expansion**

Examples are provided below for performing Partial Fraction Expansion (PFE) using the following methods:

- 1) by hand
- 2) using the TI-85 or TI-86 calculator
- 3) using the HP-48G or HP-48GX calculator
- 4) using the TI-89 or TI-92 calculator

# **Case 1: Functions with repeated linear roots**

Consider the following example:

$$
F(s) = \frac{6s}{(s+1)(s+2)^2}
$$

F(s) should be decomposed for Partial Fraction Expansion as follows:

$$
F(s) = \frac{6s}{(s+1)(s+2)^2} = \frac{A}{s+1} + \frac{B}{s+2} + \frac{C}{(s+2)^2}
$$

#### **A) Find A, B, and C by hand:**

Using the residue method:

$$
A = (s+1)F(s)|_{s=-1} = \frac{6s}{(s+2)}|_{s=-1} = \frac{-6}{1^2} = -6
$$
  
\n
$$
C = (s+2)^2 F(s)|_{s=-2} = \frac{6s}{(s+1)}|_{s=-2} = \frac{-12}{-1} = 12
$$
  
\n
$$
B = \frac{d}{ds}(s+2)^2 F(s)|_{s=-2} = \frac{d}{ds} \left[\frac{6s}{(s+1)}\right]_{s=-2} = \frac{6}{(s+1)^2}|_{s=-2} = \frac{6}{(-1)^2} = 6
$$

so F(s) = 
$$
\frac{6s}{(s+1)(s+2)^2}
$$
 =  $\frac{-6}{s+1}$  +  $\frac{6}{s+2}$  +  $\frac{12}{(s+2)^2}$  and  $\frac{F(t) = [-6e^{t} + (6+12t)e^{-2t} \text{Ju}(t)]}{F(t) = -6e^{t} + (6+12t)e^{-2t} \text{Ju}(t)}$ 

### **B) Find A, B, and C using the TI-85 or TI-86:**

$$
F(s) = \frac{6s}{(s+1)(s+2)^2} = \frac{A}{s+1} + \frac{B}{s+2} + \frac{C}{(s+2)^2}
$$

Use the TI-85 or TI-86 to determine A, B, and C as follows:

Run the program PARTIALF (Select PROGRAM - NAMES - PARTIALF)

(Calculator prompts are shown below in upper case *ITALICS* and user inputs are shown **BOLD**)

*NUMBER OF DISTINCT LINEAR FACTORS* **2** *NUMBER OF DISTINCT QUADRATIC FACTORS* **0** *ENTER COEFFICIENTS AND ORDER OF EACH LINEAR FACTOR BY DESCENDING POWERS. COEFFICIENTS OF LINEAR FACTOR NUMBER 1* **1 1** *ORDER OF LINEAR FACTOR NUMBER 2* **1** *COEFFICIENTS OF LINEAR FACTOR NUMBER 2* **1 2** *ORDER OF LINEAR FACTOR NUMBER 2* **2** *ENTER DEGREE OF NUMERATOR* **1** *ENTER COEFFICIENTS OF NUMERATOR BY DESCENDING POWERS* **6 0** 

The result is stored in LIST under the variable name CONST (Select LIST - NAMES - CONST)

{ -6 6 12 }

so  $F(s) = \frac{6s}{(s+1)(s+2)^2} = \frac{-6}{s+1} + \frac{6}{s+2} + \frac{12}{(s+2)^2}$  and  $\frac{f(t) = [-6e^{t} + (6+12t)e^{-2t}]u(t)}{s+2}$ 

#### **C) Find A, B, and C using the HP-48G or HP-48GX:**

$$
F(s) = \frac{6s}{(s+1)(s+2)^2} = \frac{A}{s+1} + \frac{B}{s+2} + \frac{C}{(s+2)^2}
$$

Use the HP-48G or HP-48GX to determine A, B, and C as follows:

1. Load the information onto the stack as follows:

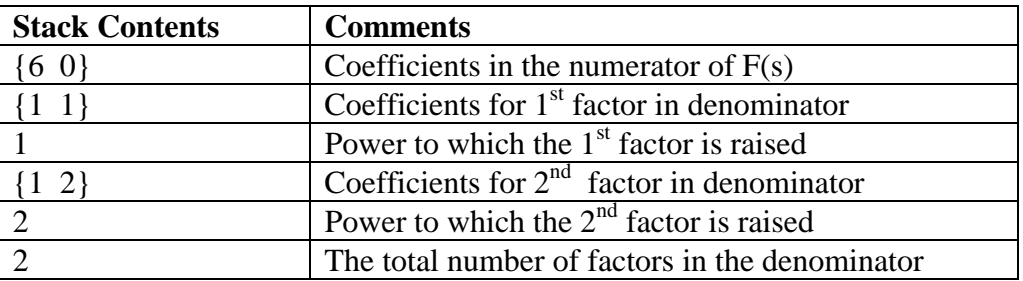

- 2. Run the program PARTIALF (located in the directory BOBM).
- 3. The results will now appear on the stack (in the same order as the factors were entered).  $\{-6 \quad 6 \quad 12\}$

so F(s) = 
$$
\frac{6s}{(s+1)(s+2)^2}
$$
 =  $\frac{-6}{s+1}$  +  $\frac{6}{s+2}$  +  $\frac{12}{(s+2)^2}$  and  $\frac{f(t) = [-6e^{t} + (6+12t)e^{-2t}]}{u(t)}$ 

# **Case 2: Functions with complex roots**

If a function F(s) has a complex pole (i.e., a complex root in the denominator), it can be handled in two ways:

- 1) By keeping the complex roots in the form of a quadratic
- 2) By finding the complex roots and using complex numbers to evaluate the coefficients

Example: Both methods will be illustrated using the following example. Note that the quadratic terms has complex roots.

$$
F(s) = \frac{5s^2 - 6s + 21}{(s + 1)(s^2 + 2s + 17)}
$$

#### **Method 1: Quadratic factors in F(s)**

F(s) should be decomposed for Partial Fraction Expansion as follows:

$$
F(s) = \frac{5s^2 - 6s + 21}{(s + 1)(s^2 + 2s + 17)} = \frac{A}{s + 1} + \frac{Bs + C}{s^2 + 2s + 17}
$$

#### **A) Find A, B, and C by hand (for the quadratic factor method):**

Combining the terms on the right with a common denominator and then equating numerators yields:  $A(s^{2} + 2s + 17) + (Bs + C)(s + 1) = 5s^{2} - 6s + 21$ 

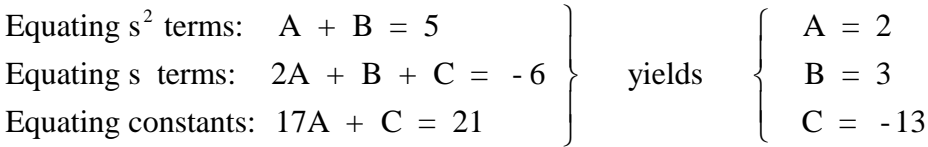

so F(s) = 
$$
\frac{5s^2 - 6s + 21}{(s + 1)(s^2 + 2s + 17)}
$$
 =  $\frac{2}{s + 1} + \frac{3s - 13}{s^2 + 2s + 17}$ 

now manipulating the quadratic term into the form for decaying cosine and sine terms:

$$
F(s) = \frac{2}{s+1} + \frac{3(s+1)}{(s+1)^2 + 4^2} + \frac{-4(4)}{(s+1)^2 + 4^2}
$$
  
so  $f(t) = e^{-t}[2 + 3\cos(4t) - 4\sin(4t)]u(t)$ 

The two sinusoidal terms may be combined if desired using the following identity:

$$
A\cos(wt) + B\sin(wt) = \sqrt{A^2 + B^2} \cos\left(wt - \tan^{-1}\left(\frac{B}{A}\right)\right)
$$

(or convert (A, -B) to polar form)

so 
$$
f(t) = e^{-t} [2 + 5\cos(4t + 53.13^\circ)]u(t)
$$

#### **B) Find A, B, and C using the TI-85 or TI-86 (for the quadratic factor method)**

F(s) should be decomposed for Partial Fraction Expansion as follows:

 $F(s) = \frac{5s^2 - 6s + 21}{(s^2 - s^2)^2}$  $(s + 1)(s<sup>2</sup> + 2s + 17)$  $=$   $\frac{A}{A}$  $s + 1$  $+\frac{Bs + C}{2}$  $s^2$  + 2s + 17 2  $^{2}$   $^{2}$   $^{2}$   $^{2}$   $^{2}$   $^{2}$   $^{2}$   $^{2}$   $^{2}$ 

Use the TI-85 to determine A, B, and C as follows:

Run the program PARTIALF (Select PROGRAM - NAMES - PARTIALF) (Calculator prompts are shown below in upper case *ITALICS* and user inputs are shown **BOLD**)

*NUMBER OF DISTINCT LINEAR FACTORS* **1** *NUMBER OF DISTINCT QUADRATIC FACTORS* **1** *ENTER COEFFICIENTS AND ORDER OF EACH LINEAR FACTOR BY DESCENDING POWERS. COEFFICIENTS OF LINEAR FACTOR NUMBER 1* **1 1** *ORDER OF LINEAR FACTOR NUMBER 1* **1** *ENTER COEFFICIENTS AND ORDER OF QUADRATIC FACTORS BY DESCENDING POWERS. COEFFICIENTS OF QUADRATIC FACTOR NUMBER 1* **1 2 17** *ORDER OF QUADRATIC FACTOR NUMBER 1* **1** *ENTER DEGREE OF NUMERATOR* **2** *ENTER COEFFICIENTS OF NUMERATOR BY DESCENDING POWERS* **5 -6 21**

The result is stored in LIST under the variable name CONST (Select LIST - NAMES - CONST)

 $\{2.0000 \quad 3.0000 \quad -13.0000\}$ 

so F(s) = 
$$
\frac{5s^2 - 6s + 21}{(s + 1)(s^2 + 2s + 17)}
$$
 =  $\frac{2}{s + 1} + \frac{3s - 13}{s^2 + 2s + 17}$ 

 $\int \int \int f(t) = e^{-t} [2 + 3\cos(4t) - 4\sin(4t)] u(t)$  or  $\int f(t) = e^{-t} [2 + 5\cos(4t + 53.13^\circ)] u(t)$ (see above for details on finding  $f(t)$  from  $F(s)$ )

**C) Find A, B, and C using the HP-48G or HP-48GX (for the quadratic factor method)** F(s) should be decomposed for Partial Fraction Expansion as follows:  $F(s) = \frac{5s^2 - 6s + 21}{(s^2 - s^2)^2}$  $(s + 1)(s<sup>2</sup> + 2s + 17)$  $=$   $\frac{A}{A}$  $s + 1$  $+\frac{Bs + C}{2}$  $s^2$  + 2s + 17 2  $^{2}$   $^{2}$   $^{2}$   $^{2}$   $^{2}$   $^{2}$   $^{2}$   $^{2}$   $^{2}$ 

Use the HP-48 to determine A, B, and C as follows:

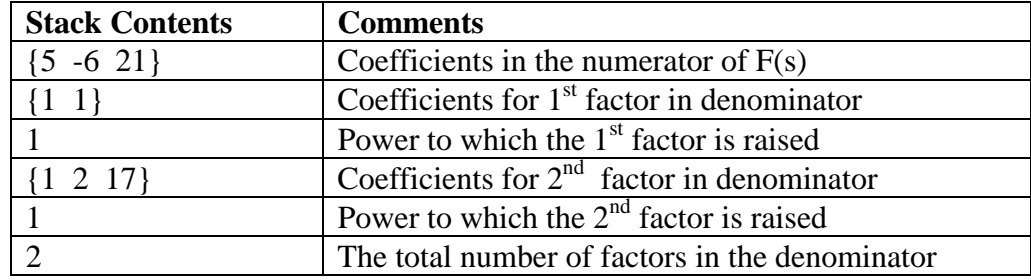

1. Load the information onto the stack as follows:

- 3. Run the program PARTIALF (located in the directory BOBM so use  $2<sup>nd</sup>$ -HOME-VAR-BOBM).
- 3. The results will now appear on the stack (in the same order as the factors were entered).  ${2 \quad 3 \quad -13}$

so F(s) = 
$$
\frac{5s^2 - 6s + 21}{(s + 1)(s^2 + 2s + 17)}
$$
 =  $\frac{2}{s + 1} + \frac{3s - 13}{s^2 + 2s + 17}$   
so  $f(t) = e^{-t}[2 + 3cos(4t) - 4sin(4t)]u(t)$  or  $f(t) = e^{-t}[2 + 5cos(4t + 53.13^\circ)]u(t)$   
(see above for details on finding f(t) from F(s))

#### **Method 2: Complex roots in F(s)**

Note that the roots of  $(s^2 + 2s + 17)$  are  $s_1$ ,  $s_2 = \alpha \pm jw = -1 \pm j4$ 

so F(s) = 
$$
\frac{5s^2 - 6s + 21}{(s + 1)(s^2 + 2s + 17)} = \frac{5s^2 - 6s + 21}{(s + 1)(s + 1 - j4)(s + 1 + j4)}
$$

#### **A) Find A, B, and C by hand (for the complex root method):**

F(s) should be decomposed for Partial Fraction Expansion as follows:

$$
F(s) = \frac{A}{s+1} + \frac{\overline{B}}{s+1-\overline{j4}} + \frac{\overline{B}^*}{s+1+\overline{j4}}
$$
 where  $\overline{B}$  is a complex number  
and  $\overline{B}^*$  is the conjugate of  $\overline{B}$ .

The inverse transform of the two terms with complex roots will yield a single time-domain term of the form  $2\overline{B}$  =  $2B/\theta$  =  $2Be^{\alpha t} \cos(wt + \theta)$ 

Using the Residue Theorem:

$$
A = (s + 1)F(s)|_{s = -1} = \frac{5s^2 - 6s + 21}{(s^2 + 2s + 17)}|_{s = -1} = \frac{32}{16} = 2
$$

$$
\overline{\mathbf{B}} = (s + 1 - j4)\mathbf{F}(s)|_{s=-1+j4} = \frac{5s^2 - 6s + 21}{(s + 1)(s + 1 + j4)}\Big|_{s=-1+j4}
$$

$$
= \frac{5(-1,4)^2 - 6(-1,4) + 21}{(-1 + j4 + 1)(-1 + j4 + 1 + j4)} = 2.5 \frac{53.13^{\circ}}{53.13^{\circ}}
$$

It is not necessary to also find  $\overline{B}^*$ , but doing so here illustrates the conjugate relationship.

$$
\overline{\mathbf{B}}^* = (s + 1 + j4)\mathbf{F}(s)|_{s = -1 - j4} = \frac{5s^2 - 6s + 21}{(s + 1)(s + 1 - j4)}\Big|_{s = -1 - j4}
$$

$$
= \frac{5(-1, -4)^2 - 6(-1, -4) + 21}{(-1 - j4 + 1)(-1 - j4 + 1 - j4)} = 2.5 \underline{\sqrt{-53.13^{\circ}}}
$$

So,  $f(t) = 2e^{t}u(t) + 2B/\theta = 2e^{t}u(t) + 5/53.13^{\circ}$ 

$$
f(t) = [2e^{t} + 5e^{t}cos(4t + 53.13^{\circ})]u(t)
$$

This can be broken up into separate sine and cosine terms using  $\cos(wt + \theta) = \cos(\theta)\cos(wt) - \sin(\theta)\sin(wt)$ 

```
(or convert (R, / \theta) to (A, -B))
```
so  $f(t) = \left[2e^{-t} + 5e^{-t} \left[\cos(53.13^\circ)\cos(4t) - \sin(53.13^\circ)\sin(4t)\right]\right] u(t)$ 

 $f(t) = [2e^{t} + e^{t} [4cos(4t) - 3sin(4t)]]u(t)$ 

**B) Find A, B, and C using the TI-85 or TI-86 (for the complex root method)** F(s) should be decomposed for Partial Fraction Expansion as follows:

 $F(s) = \frac{5s^2 - 6s + 21}{(s^2 - 6s + 2)}$  $(s + 1)(s<sup>2</sup> + 2s + 17)$  $=$   $\frac{A}{A}$  $s + 1$  $+$  $s + 1 - j4$  $+\frac{B}{s+1+j4}$ 2 2  $\overline{\mathbf{B}}$   $\qquad \qquad \overline{\mathbf{B}}^*$ 

Use the TI-85 to determine A,  $\overline{B}$ , and  $\overline{B}^*$  as follows:

Run the program PARTIALF (Select PROGRAM - NAMES - PARTIALF) (Calculator prompts are shown below in upper case *ITALICS* and user inputs are shown **BOLD**)

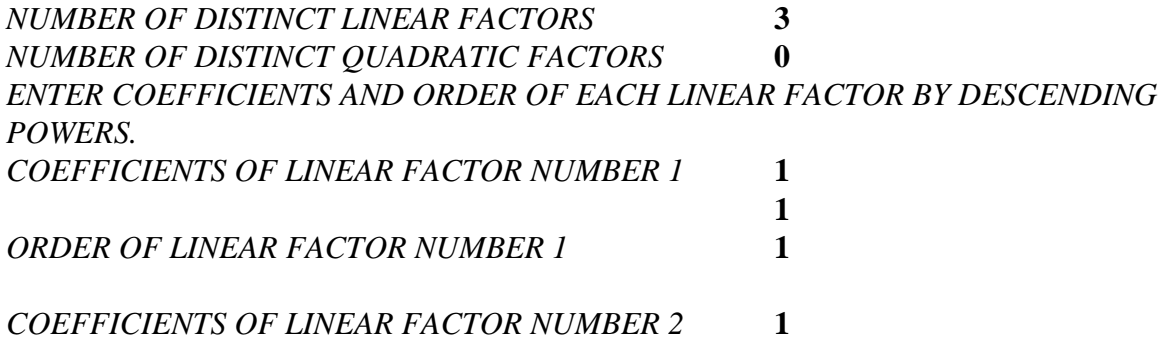

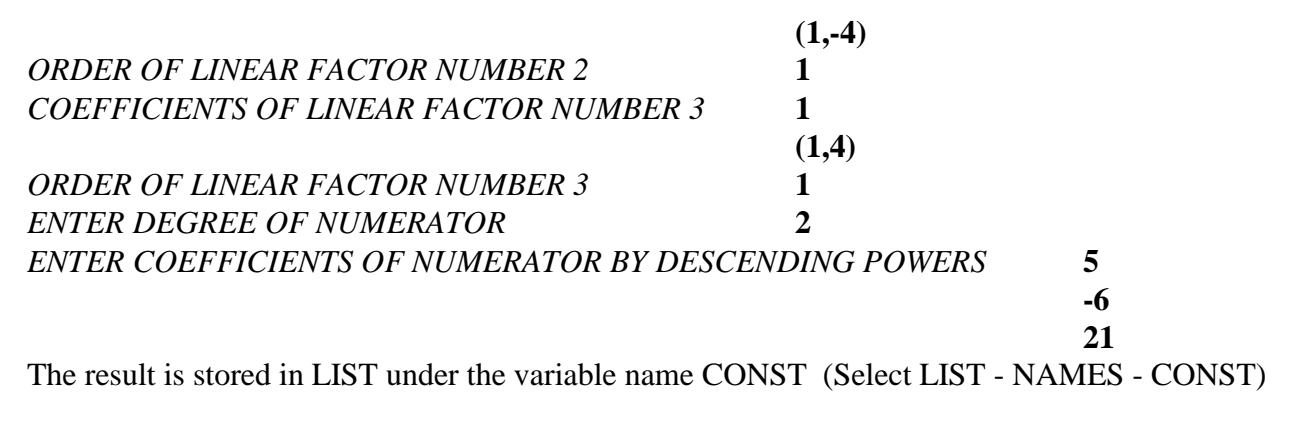

 $\{ (2.0/0.00) (2.5/53.13) (2.5/-53.13) \}$ 

so 
$$
f(t) = [2e^{t} + 5e^{t}cos(4t + 53.13^{\circ})]u(t)
$$
 or  $f(t) = [2e^{t} + e^{t}[4cos(4t) - 3sin(4t)]]u(t)$   
(see above for details on finding  $f(t)$  from  $F(s)$ )

### **C) Find A, B, and C using the HP-48G or HP-48GX (for the complex root method)**

F(s) should be decomposed for Partial Fraction Expansion as follows:

$$
F(s) = \frac{5s^2 - 6s + 21}{(s + 1)(s^2 + 2s + 17)} = \frac{A}{s + 1} + \frac{\overline{B}}{s + 1 - j4} + \frac{\overline{B}^*}{s + 1 + j4}
$$

Use the HP-48 to determine A,  $\overline{B}$ , and  $\overline{B}^*$  as follows:

1. Load the information onto the stack as follows:

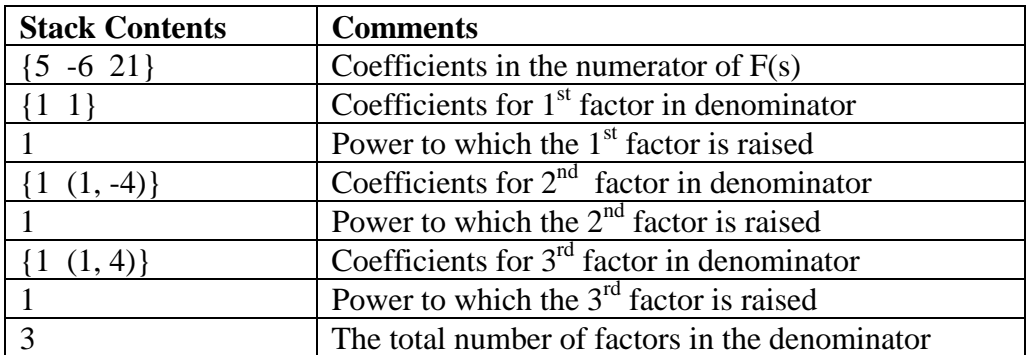

- 2. Run the program PARTIALF (located in the directory BOBM).
- 3. The results will now appear on the stack (in the same order as the factors were entered).  $\{(2,0)$   $(2.5/-53.13)$   $(2.5/+53.13)$

so 
$$
f(t) = [2e^{t} + 5e^{t}cos(4t + 53.13^{\circ})]u(t)
$$
 or  $f(t) = [2e^{t} + e^{t}[4cos(4t) - 3sin(4t)]]u(t)$ 

(see above for details on finding  $f(t)$  from  $F(s)$ )

## **Transferring the Partial Fractions Expansion program between calculators**

### **TI-85 or TI-86**

- 1) Connect the two calculators with a cable
- 2) On the receiving calculator, select *2nd LINK RECV*
- 3) On the sending calculator, select
	- *2nd LINK SEND PRGM*

then either select the desired programs or press *ALL+* to select all programs then select *XMIT*

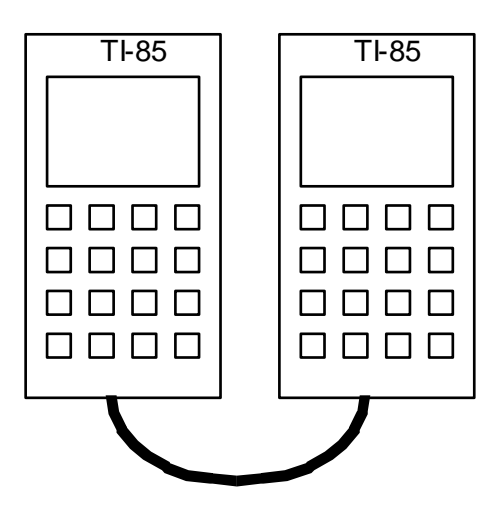

## **HP-48G or HP-48GX**

- 1) Line up the arrows on the top each calculator corresponding to the infared port
- 2) On the receiving calculator, select *HOME* to insure that the calculator is in the HOME directory Then select *I/O* and then *GET FROM HP 48*
- 3) On the sending calculator, select HOME Then select *I/O* and then *SEND TO HP 48* Then select *EDIT - VAR - BOBM - ENTER* (this selects the entire BobMaynard directory, including all subprograms, for transfer) Then select *SEND*

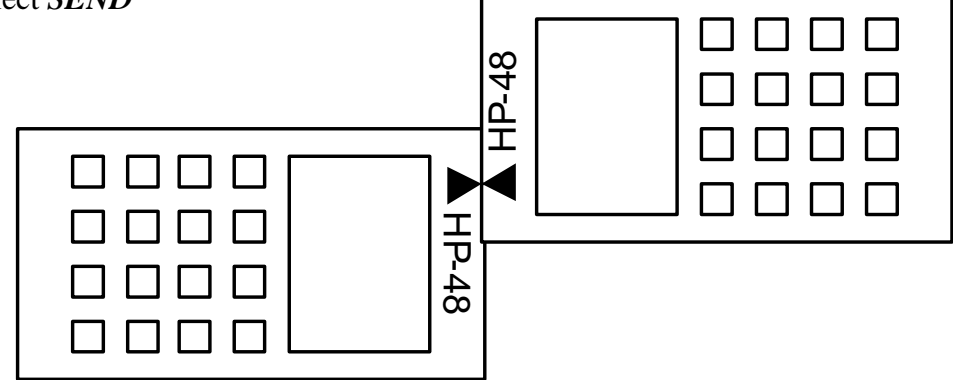

**Reference**: The Partial Fractions Expansion program for both the TI and HP calculators was written by: Bob Maynard Tidewater Community College Math Department Phone: 822-7174 email: tcmaynr@tcc.edu

# **Partial Fractions Decomposition with the TI-89/TI-92**

- 1) From the **Algebra** pull down menu (**F2**) select **3:expand(** either by using the cursor key to highlight the function then pressing enter, or entering **3** on the numeric keypad.
- 2) Enter the rational expression you wish to perform partial fraction decomposition on. CAUTION: be sure to use parentheses as needed to ensure proper grouping of terms in the numerator and denominator.
- 3) Close the **expand(** function with a right parenthesis.
- 4) Press enter.

## **Example:**

To perform partial fraction decomposition of the expression

$$
\frac{s+2}{s\cdot (s+1)^3}
$$

1) Select the expand function

**expand(** 

2) Enter  $(s + 2)/(s*(s + 1)^{3})$ 

**expand**((s + 2)/(s<sup>\*</sup>(s + 1)^3)

- 3) Close the parentheses on the expand function  $\exp$ **and** $((s + 2)/(s*(s + 1)^{2})$
- 4) Press Enter. The calculator will display the result

$$
\frac{-2}{s+1} + \frac{-2}{(s+1)^2} + \frac{-1}{(s+1)^3} + \frac{2}{s}
$$